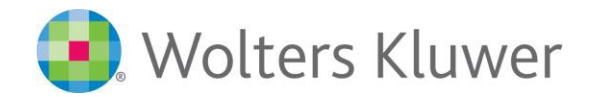

# **CCH®Fixed Assets Manager™**

# **Hardware and Software Guidelines**

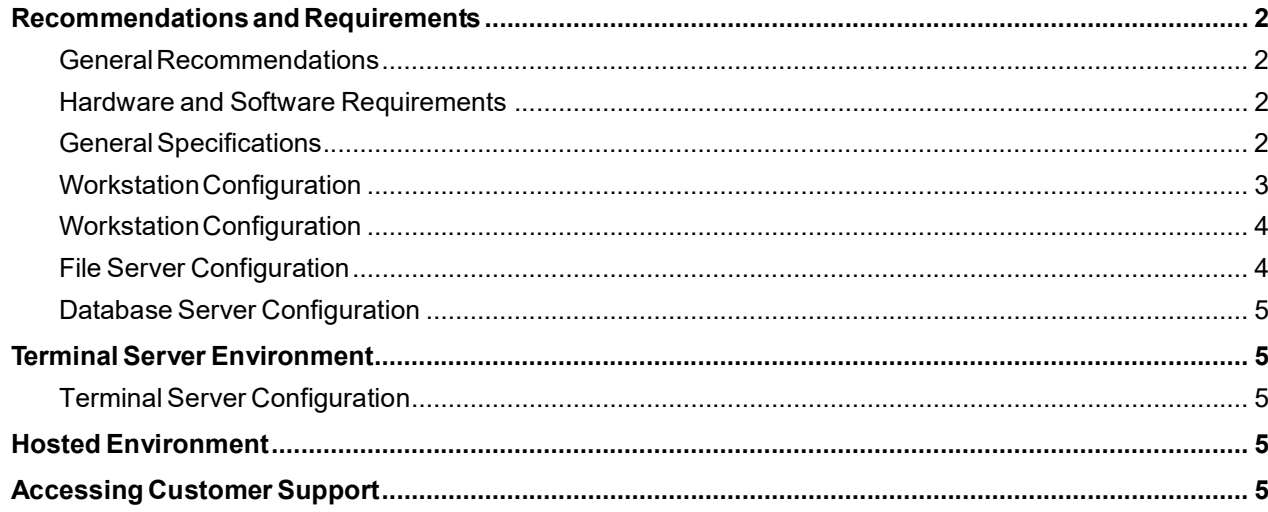

# Recommendations and Requirements

### General Recommendations

To get maximum performance from the Fixed Assets Manager program, we recommend a 'higher-end' Pentiumbased processor for faster processor speed and as much computer memory (RAM) and hard disk storage space as possible.

#### Hardware and Software Requirements

Before installing the Fixed Assets Manager program, you must meet at least the minimum hardware and software requirements. The following tables list the recommended configuration for running Fixed Assets Manager software:

#### General Specifications

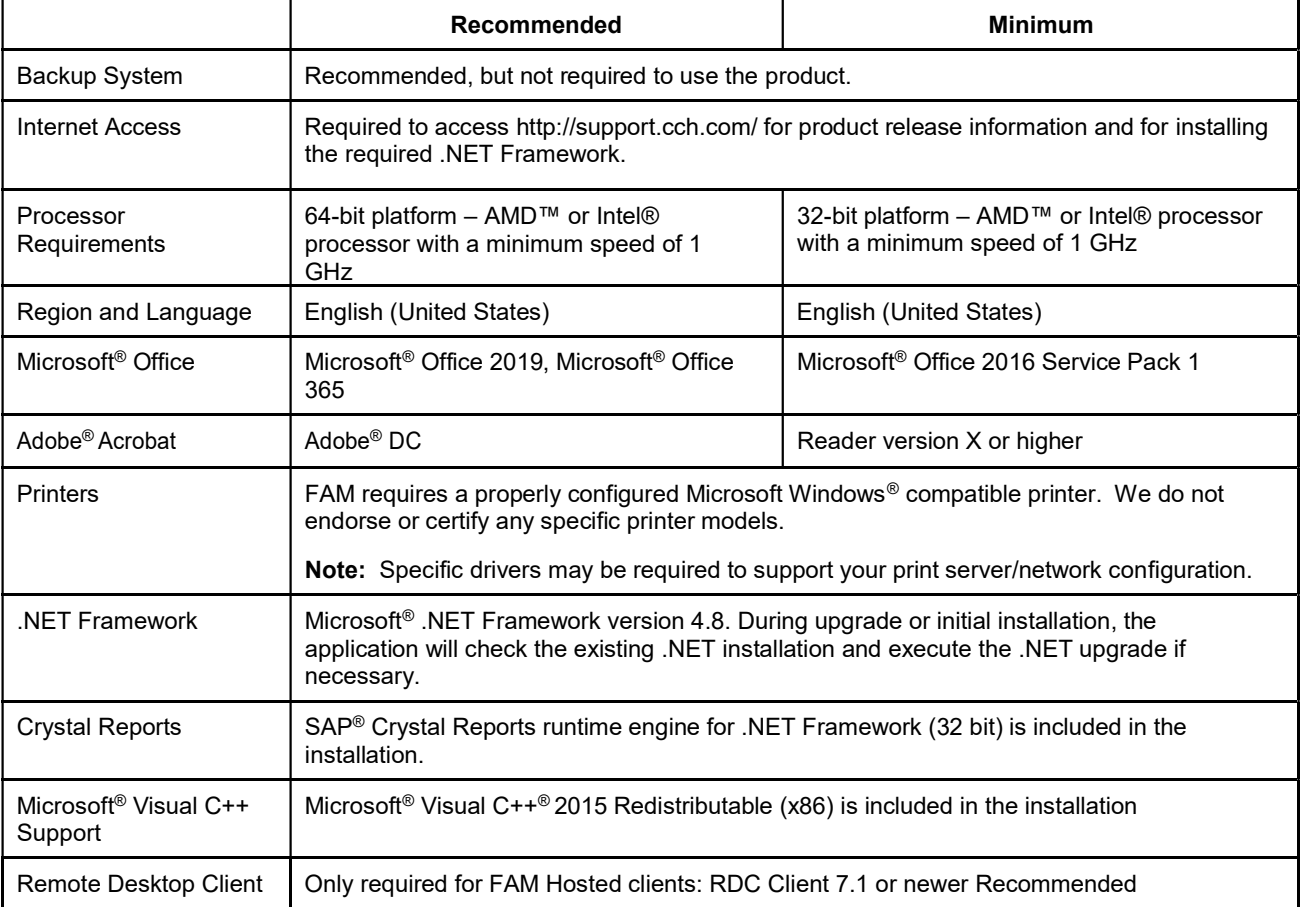

# Workstation Configuration

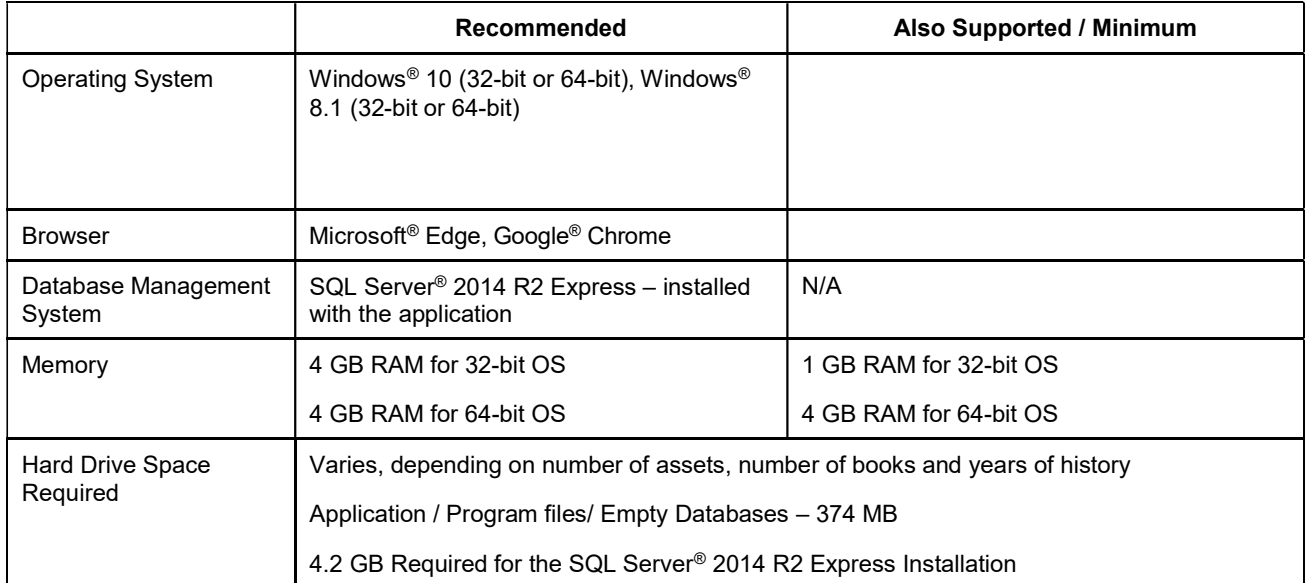

### Workstation Configuration

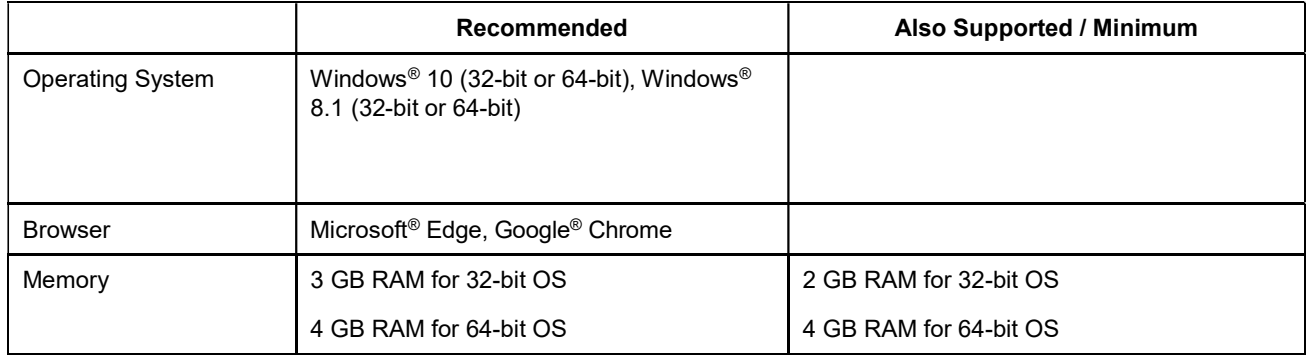

# File Server Configuration

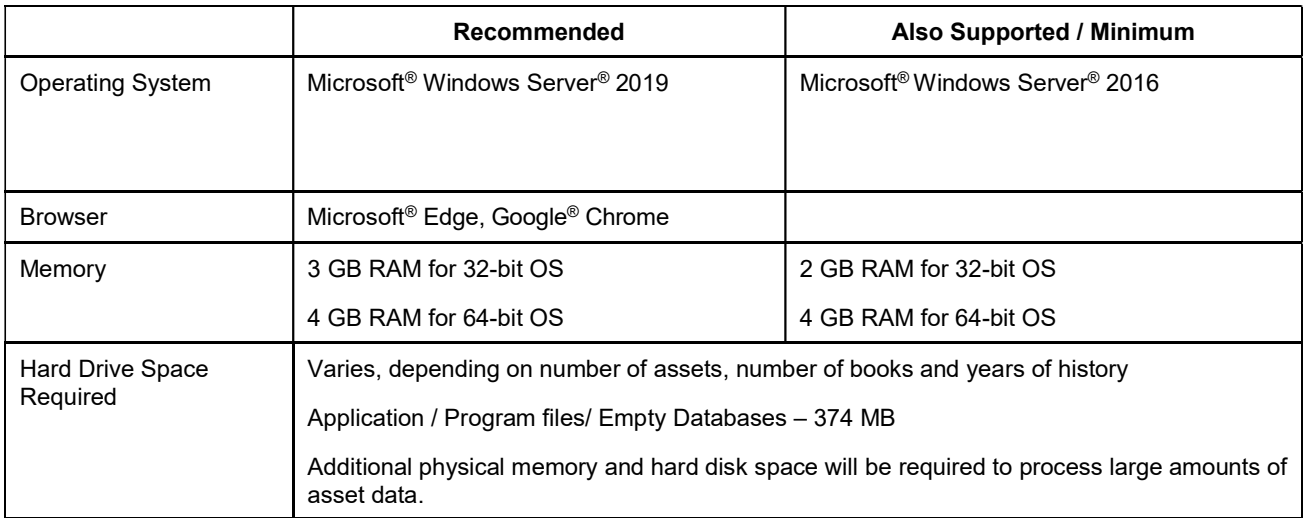

### Database Server Configuration

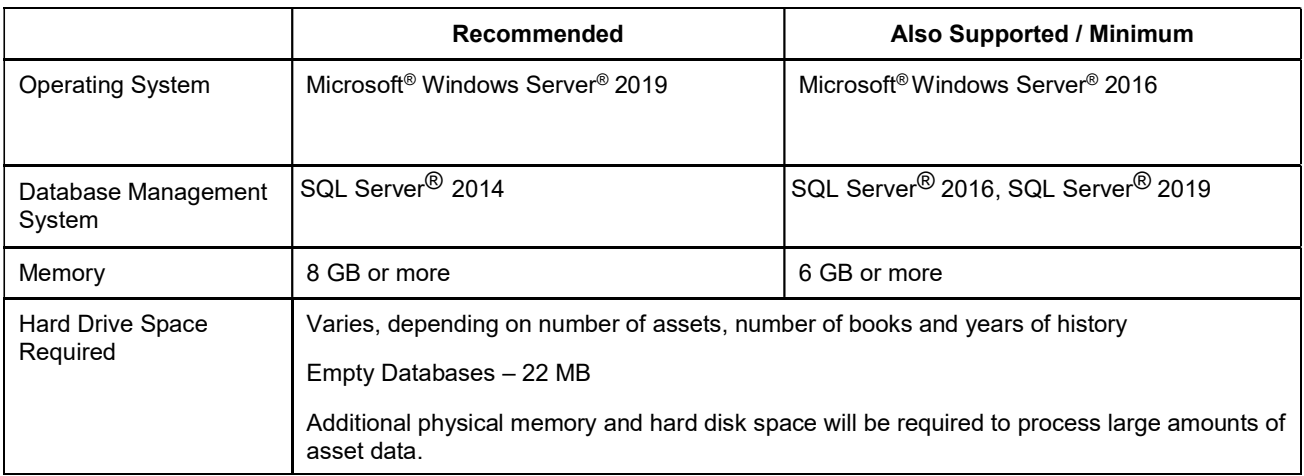

# Terminal Server Environment

### Terminal Server Configuration

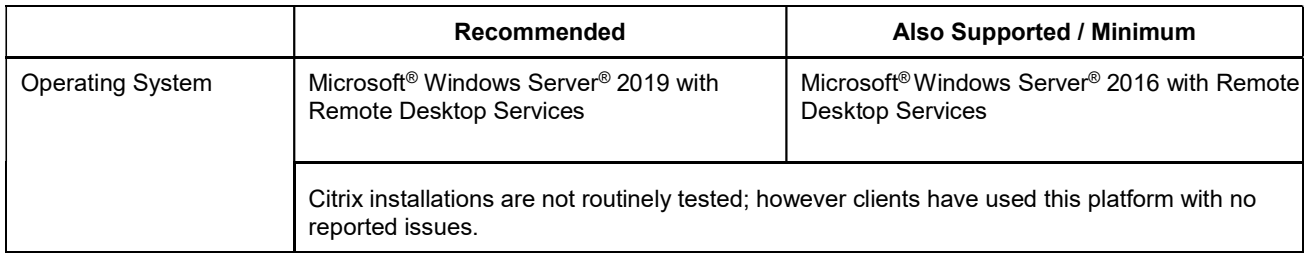

### Hosted Environment

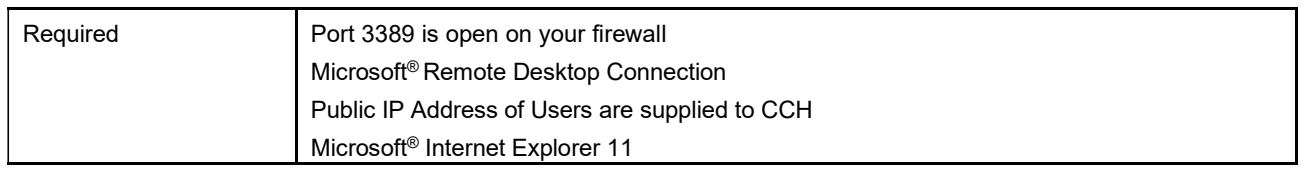

# Accessing Customer Support

You can access CCH Customer Support at 800.739.9998. For product support choose Option 2 then Option 3. For installation or technical support choose Option 4 then Option 1 then Option 2.

All trademarks are used solely for editorial purposes and are the properties of their respective owners.

@2022 CCH, Inc. All rights reserved.